# **Obsah**

#### KAPITOLA 1 Elektronická kancelář

Seznamte se se svou novou kanceláří Zkuste si napsat a vytisknout dopis Dopis není nutné archivovat na papíře Dopis ani nemusíte posílat poštou Usnadnění práce se šablonami Pohyb dokumentů mezi složkami americký v spolu s 8 Mazání šanonů, složek a dokumentů v roce 1998 prostoru v 9 Spouštění jiných aplikací tlačítky z lišty 9

#### KAPITOLA 2 602Text - prostředí a dokumenty

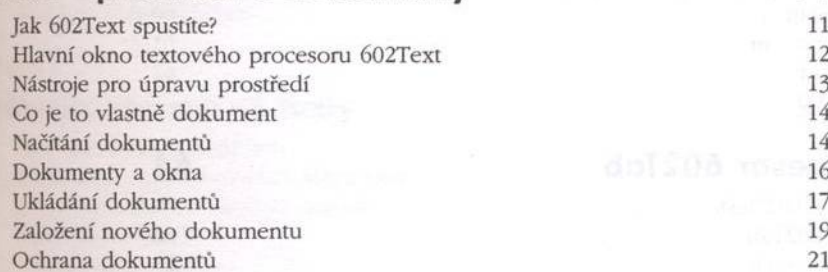

#### KAPITOLA 3 Píšeme dokument 22

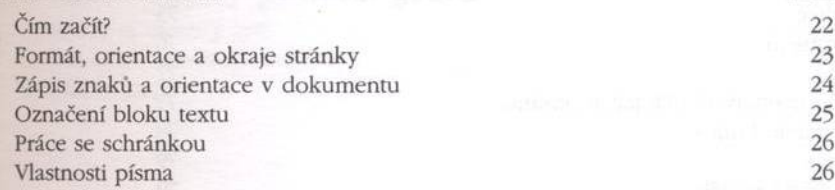

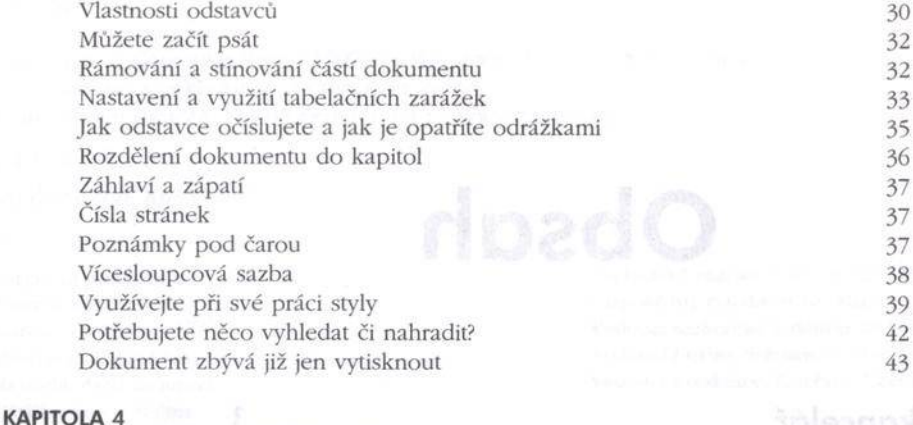

## Práce s dokumenty pro pokročilejší

Potřebujete do dokumentu vložit obrázek? Objekty čárové grafiky

subspace of a set as a set of

Proměnné v dokumentu – pole

Přetékání zvolených slov

Obecně o objektech

Textové rámce Textové tabulky Objekty OLE

Dělení slov

Revize dokumentů

Jazykový překlad

Vyhledávání synonym

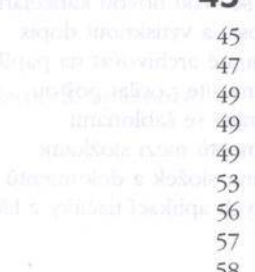

 $\Lambda$ 

Nemáte v dokumentu pravopisné chyby?<br>
58 60 61 62

64

#### **KAPITOLA 5** Tabulkový procesor 602Tab

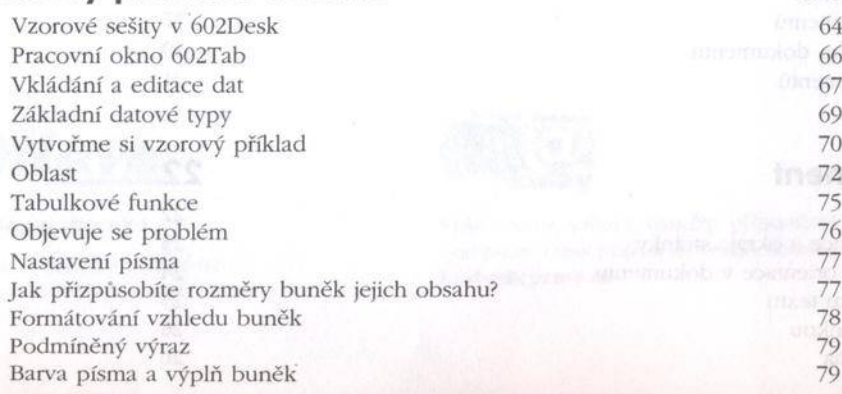

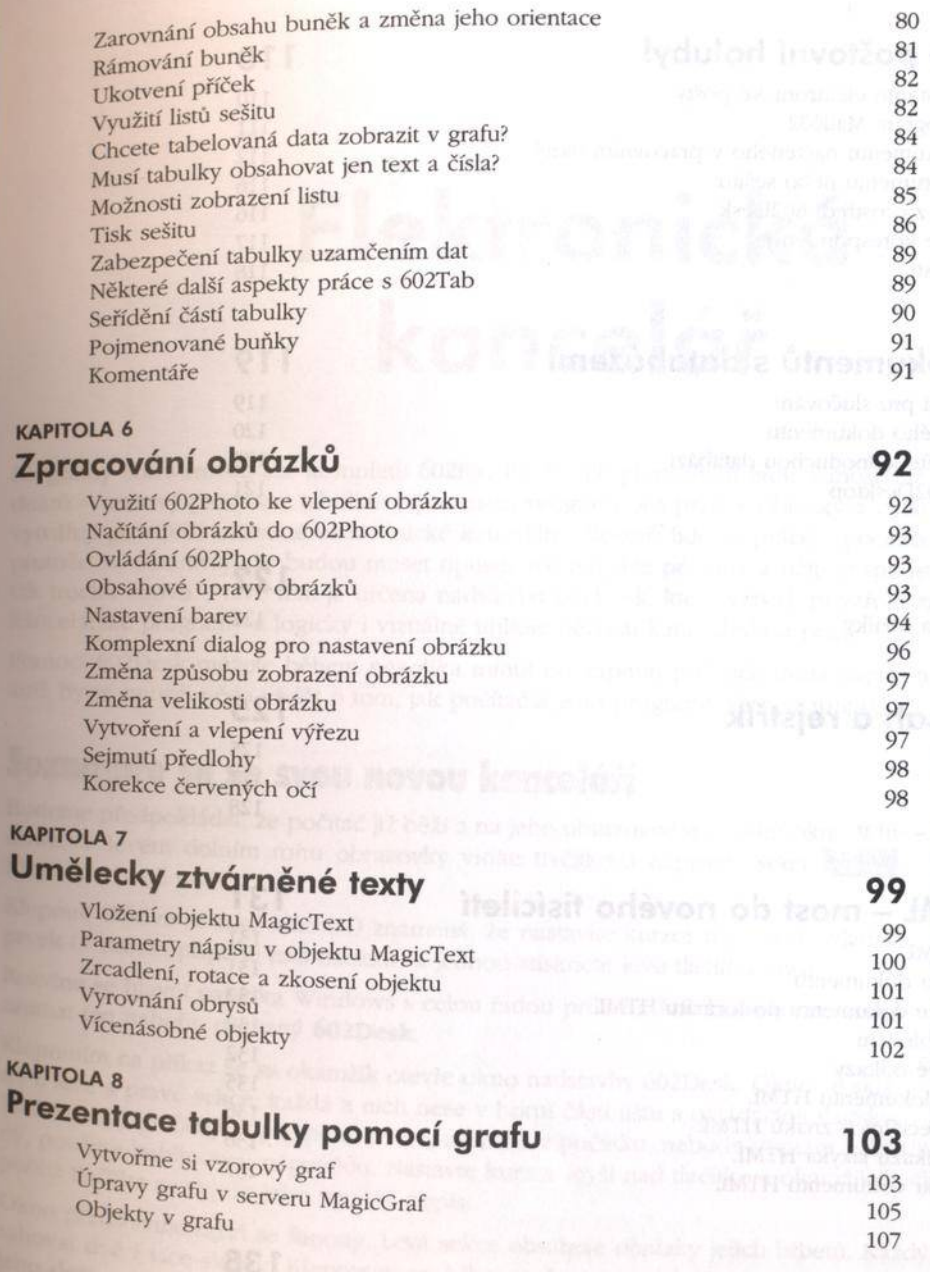

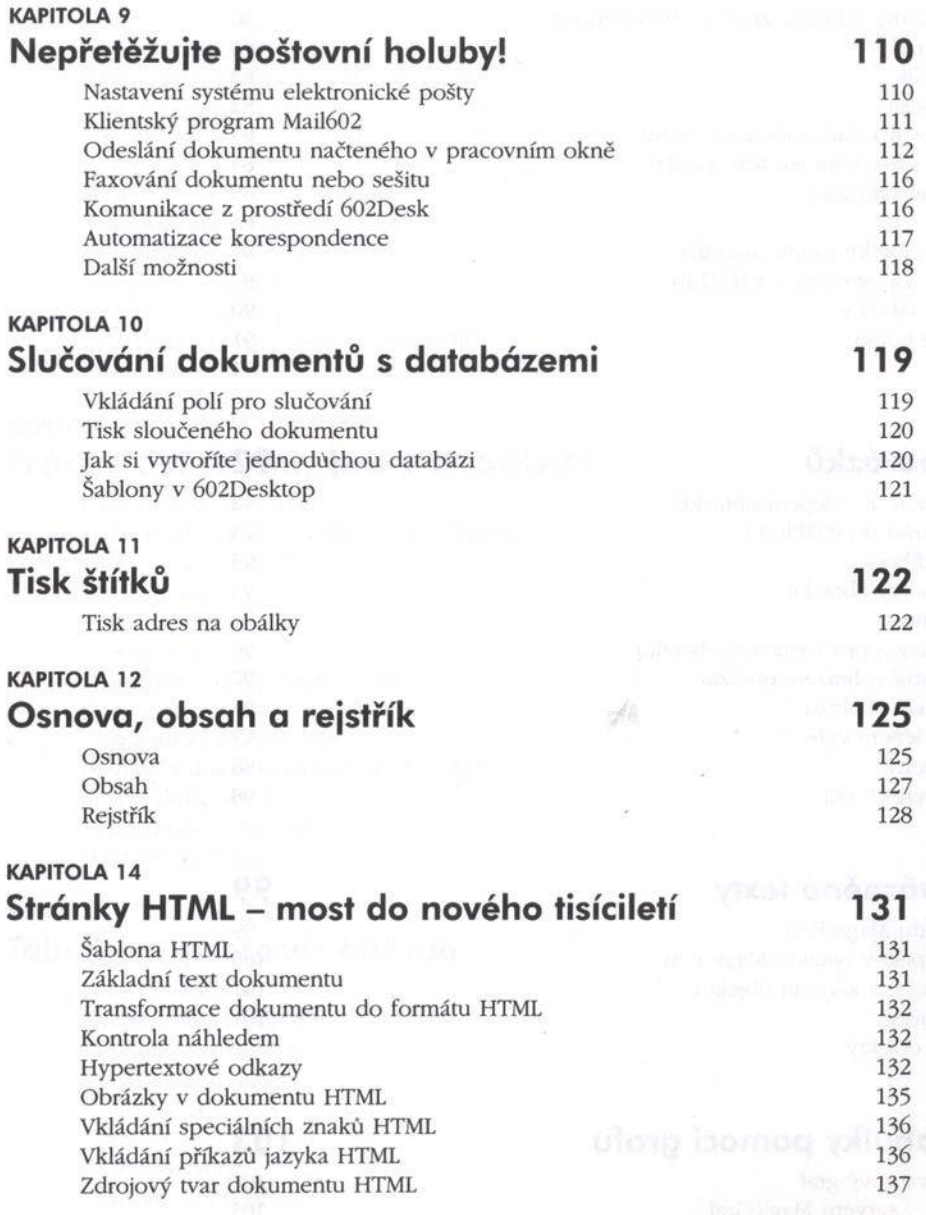

### **Rejstřík**